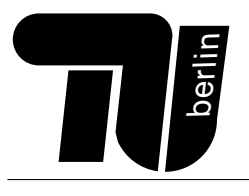

### **Lernerfolgskontrolle (Java)**

**PPR**

**Nur zur Ubung. Es gibt keinerlei Garantien, dass die tats ¨ ¨achliche Klausur den gleichen Umfang und Schwierigkeitsgrad hat. In der** Programmierteil geben. Die Klausur wird auf 90 Minuten konzipiert **sein, ihr habt jedoch 120 Minuten Zeit.**

# **Probeklausur**

**Name:** . . . . . . . . . . . . . . . . . . . . . . . . . . . . . . . . . . . .

**Matr.-Nr.** . . . . . . . . . . . . . . . . . . . . . . . . . . . . . . . . . . . .

## **Bearbeitungszeit: 90 Minuten**

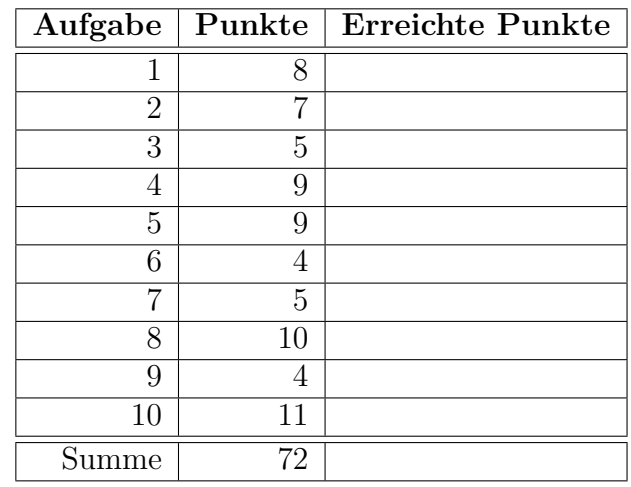

**Bewertung**

#### **Hinweise:**

- Verwenden Sie für die Lösung der Aufgaben nur das mit diesem Deckblatt ausgeteilte Papier. Lösungen, die auf anderem Papier geschrieben werden, können nicht bewertet werden. Schreiben Sie ihre Lösung auch auf die Rückseiten der Blätter; benötigen Sie für eine Lösung mehr als ein Blatt, finden Sie am Ende der Klausur Leerblätter. Zusätzliches Papier können Sie von den Tutoren bekommen.
- Tragen Sie zu Beginn ihren Namen ein.
- Schreiben Sie deutlich! Unleserliche oder mehrdeutige Lösungen können nicht gewertet werden.
- Schreiben Sie **nicht** mit Bleistift und **nicht** mit rotem Stift, verwenden Sie **kein** Tipp-Ex und **keinen** Tintenkiller.

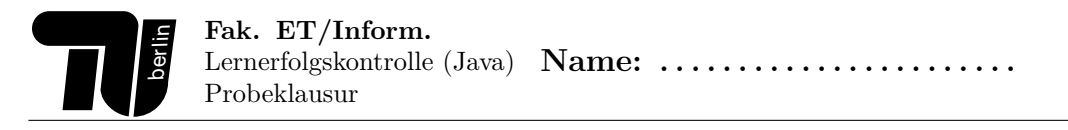

 $\bullet \,$  Wir geben auch Punkte für Lösungs $ansätze.$  Auf jeden Fall mehr als für leere Abgaben...

**Wir wunschen Ihnen viel Erfolg! ¨**

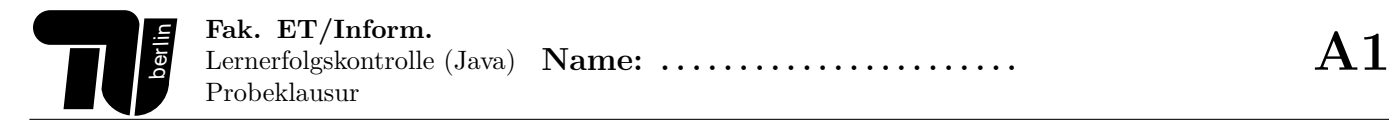

#### **Aufgabe 1 (8 Punkte) Zahlensystem.**

1. (3 Punkte) Berechen Sie 15-47 unter Verwendung der 8 Bit Zweierkomplementdarstellung. Die Rechenschritte müssen erkennbar sein.

2. (2 Punkte) Die genetischen Informationen sind bei allen Lebewesen in den DNA-Molekülen gespeichert. Ein DNA-Molekül ist eine lineare Sequenz der vier Nukleobasen A,C,G und T. Das menschliche Genom enthält rund  $2 \times 10^9$  Nukleobasen. Wie groß ist das gesamte Datenvolumen des menschlichen Genoms in Bytes?

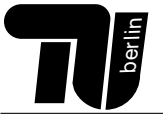

3. (3 Punkte) Stellen Sie 30,25 in der 2 Byte binären Gleitkommadarstellung dar. (1 Vorzeichenbit, 4 Bit Exponent: 7-Exzess-Darstellung, 11 Bit Mantisse).

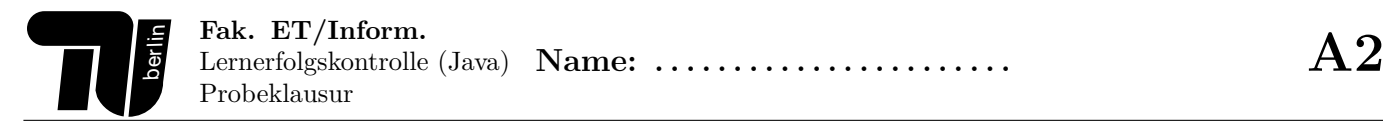

#### **Aufgabe 2 (7 Punkte) Logische Schaltungen.**

1. (4 Punkte) Erstellen Sie eine logische Funktion, die anhand eines 3-stelligen Nachkommaanteils einer binären Festkommazahl  $(\ldots, x_0x_1x_2)$  über zwei Ausgänge ausgibt, ob auf- (ab .5) oder abgerundet werden sollte. Falls der Nachkomaanteil einer 0 entspricht, soll weder auf- noch abgerundet werden. Geben Sie die Wertetabelle sowie die Gatterschaltung an!

 $x_0$   $x_1$   $x_2$  auf

#### 2. (3 Punkte)

Sie wollen einen Tabellenspeicher mit 32 Zeilen für einen 8-Bit Rechner bauen! *Sie können die Ergebnisse qualitativ angeben z.B.*  $w = 2^n - 1$ 

- (a) Wieviele BinaryCells benötigen Sie dazu insgesamt?
- (b) Mit welchem Bauteil wird die Adressierung der einzelnen Zeilen des Tabellenspeichers realisiert?
- (c) Wie breit muss der Adressbus sein, um jede Zeile des Tabellenspeichers adressieren zu können?

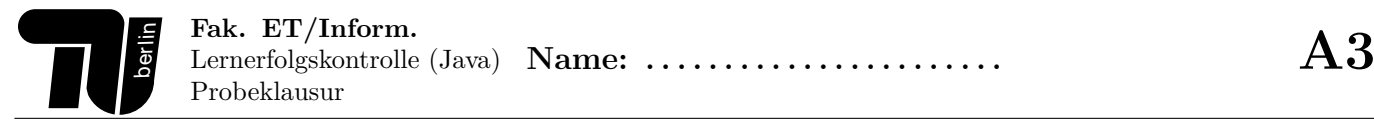

#### **Aufgabe 3 (5 Punkte) Rechnerarchitektur.**

1. (3 Punkte)

Was versteht man unter einem *Betriebsystem*? Nennen Sie *drei Aufgaben* eines Betriebsystems.

(a)

(b)

(c)

#### 2. (2 Punkte)

Erläutern Sie kurz die Begriffe *RAM* und *ROM*. Nennen Sie 2 Typen für RAM.

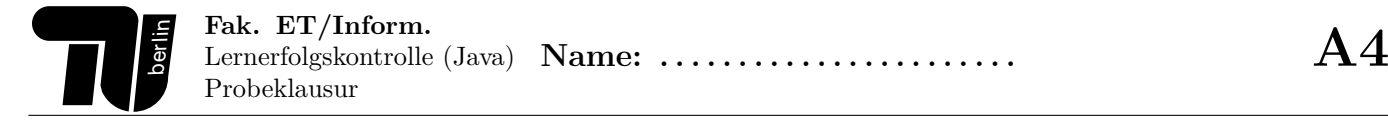

#### **Aufgabe 4 (9 Punkte) Programmablauf im Rechner.**

- 1. (2 Punkte) Das folgende Blockschaltbild visualisiert den Befehlszyklus einer CPU. Tragen Sie die folgenden Begriffe an die passenden Stellen in das Blockschaltbild ein. Es werden nur Zuordnungen gewertet, die deutlich erkennbar sind.
	- (a) PC+1
	- (b) Sprungadresse
	- $(c) PC+1$
	- (d) EXECUTE Befehl ausführen
	- (e) FETCH Befehl holen
	- (f) FETCH OPERANDS Operanden holen
	- (g) PC auf Startadresse setzen
	- (h) DECODE Befehl dekodieren

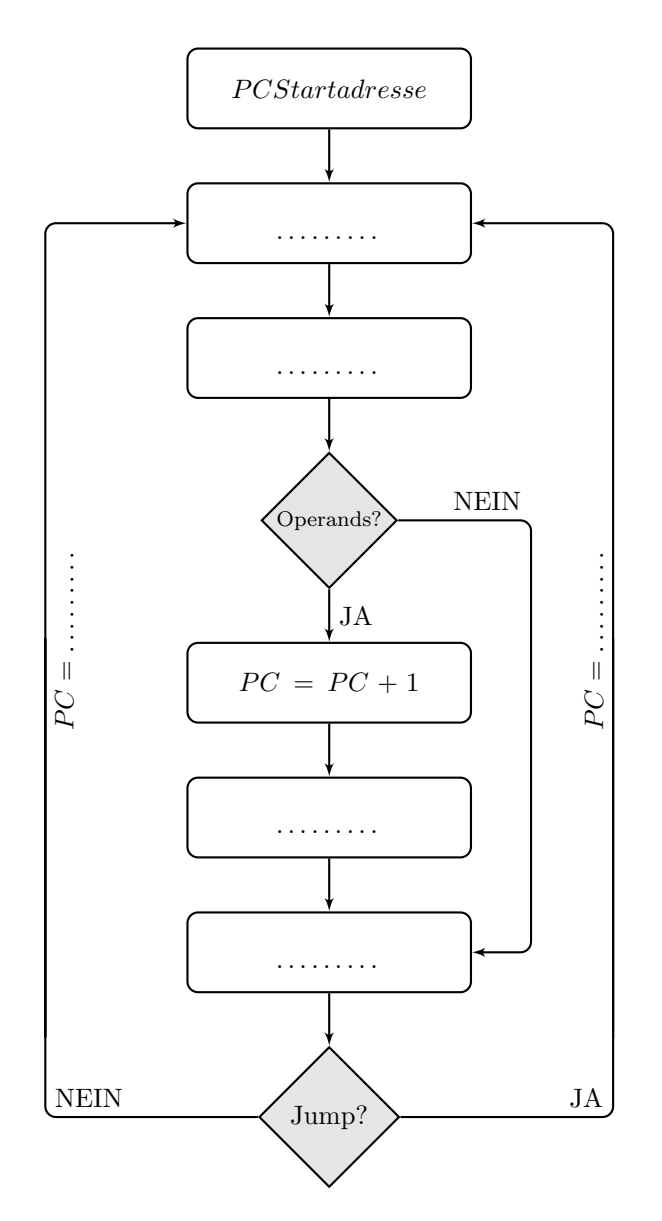

#### 2. (7 Punkte)

Die folgende Tabelle stellt einen Speicherausschnitt vor Beginn der darunter angegeben Befehlsausfuhrung dar. ¨ Der Index 2 ist benutzt, um anzuzeigen, dass diese Zahl im Binärsystem angegeben ist.

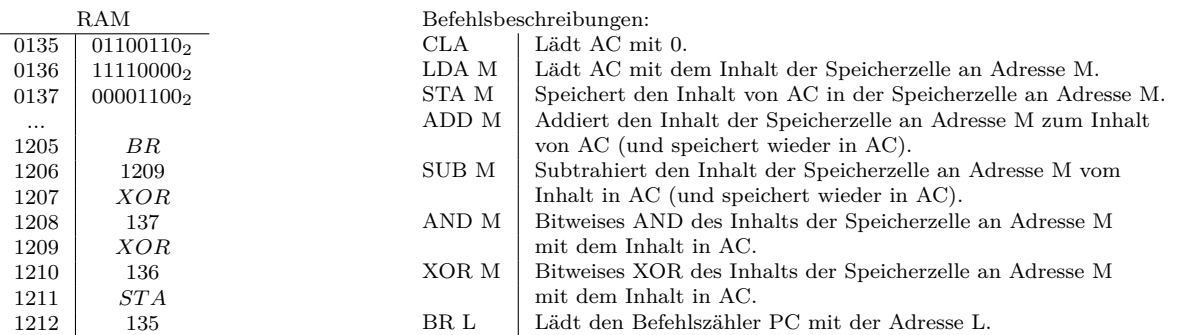

• Vervollständigen Sie nun die folgende Programmablaufstabelle! (Jede Zeile gibt die Belegung nach Ausführung der durch CTRL angegebenen Anweisungen an.)

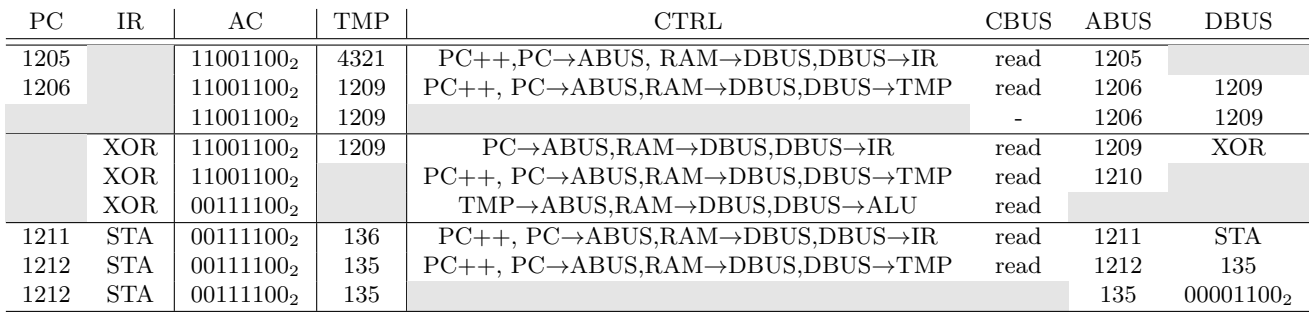

Das Blockschaltbild zur Erinnerung:

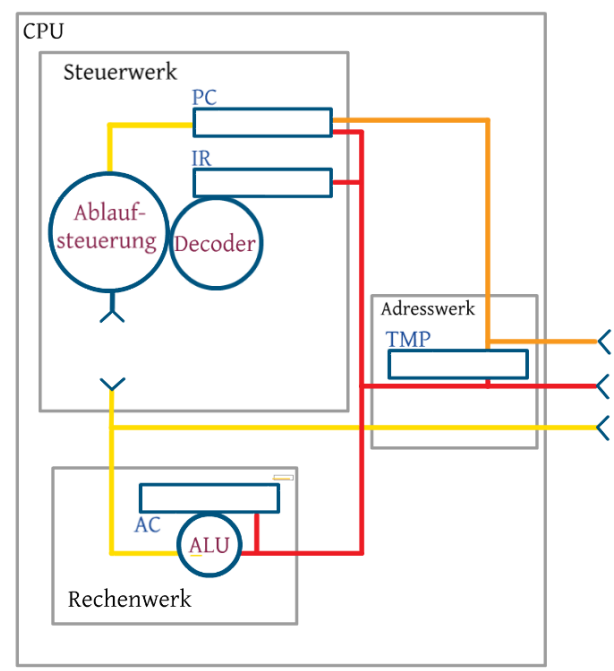

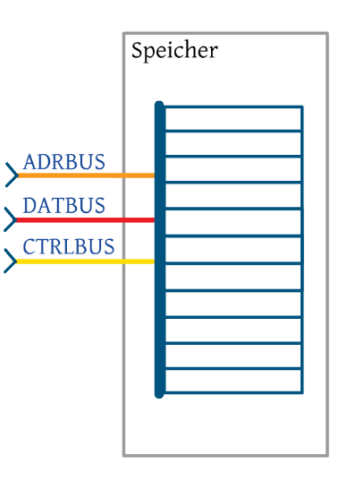

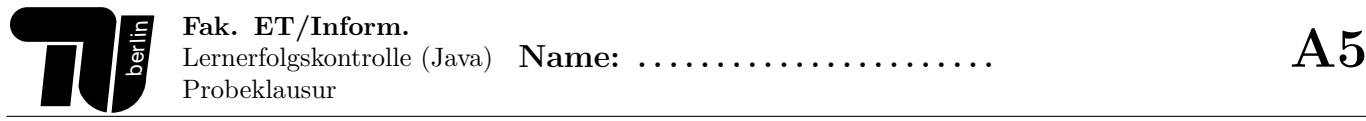

#### **Aufgabe 5 (9 Punkte) Betriebssystem.**

1. (3 Punkte)

Sie haben gerade die ersten PPR-Hausaufgaben in Ihr home-Verzeichnis heruntergeladen, aber sich leider nicht gemerkt wie die Datei heißt. Ihr home-Verzeichnis ist ziemlich überfüllt und unübersichtlich. Sie sind sich sicher, dass es eine pdf-Datei war. Geben Sie alle notwendigen Befehlsaufrufe fur Folgendes an: ¨

- Wechseln Sie in der Konsole erst in Ihr home-Verzeichnis
- Um die Datei zu finden, lassen Sie sich alle pdf-Dateien im Home-Verzeichnis anzeigen, inkl. Anderungsda- ¨ tum.
- Sie haben nun **Hausaufgabe1.pdf** gefunden: erzeugen Sie jetzt ein Verzeichnis namens **PPR** und **verschieben** Sie die Datei dorthin.

#### 2. (6 Punkte)

Ermitteln Sie aus folgendem Betriebssystem-internem Zustand des Dateisystems die logische Struktur (Baum), die der Benutzer sieht.

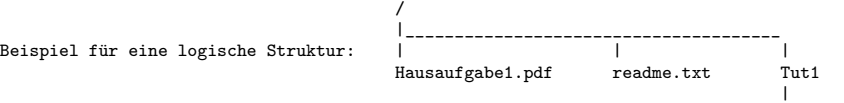

Betriebssystem-interne Sicht Dateisystem:

*inode-Liste*

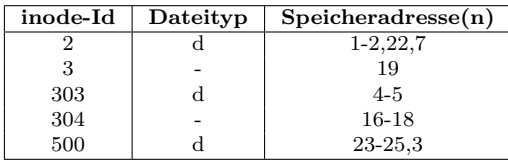

*Datenblock*

prog.c

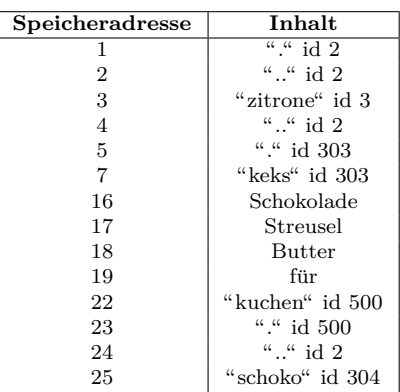

Logische Sicht Dateisystem:

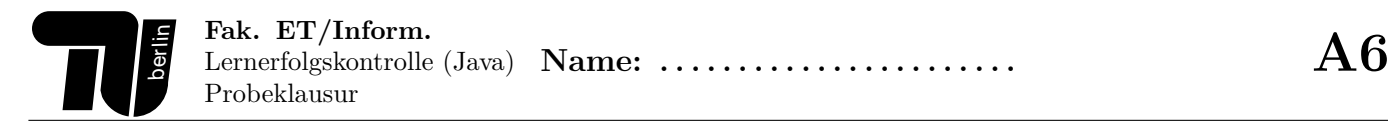

#### **Aufgabe 6 (4 Punkte) Prozesse.**

Beantworten Sie durch Ankreuzen von "korrekt" oder "falsch", ob die folgenden Aussagen richtig sind. Für jedes richtig<br>Einsteht Kause sikk es siner halben Durcht gesetzte Kreuz gibt es einen halben Punkt.

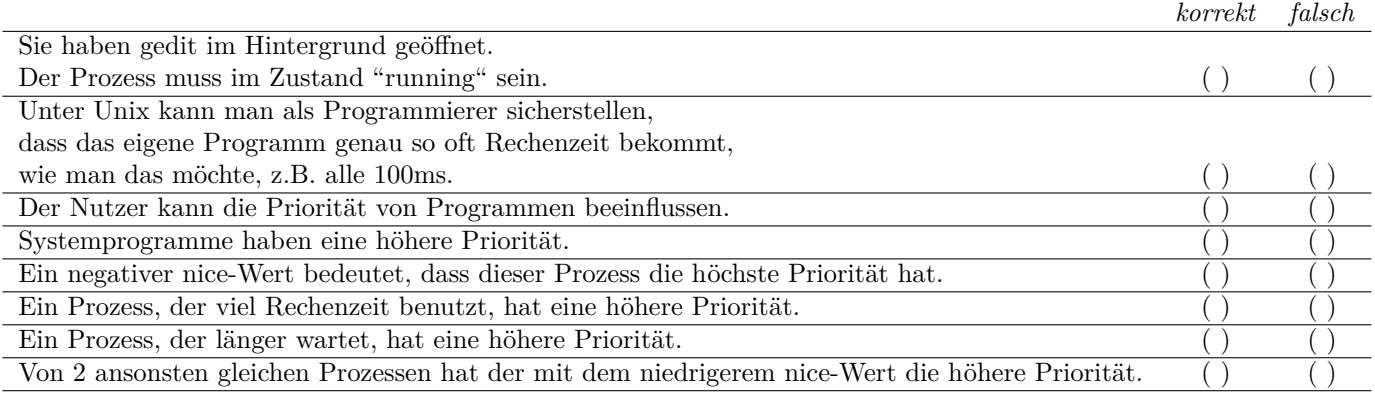

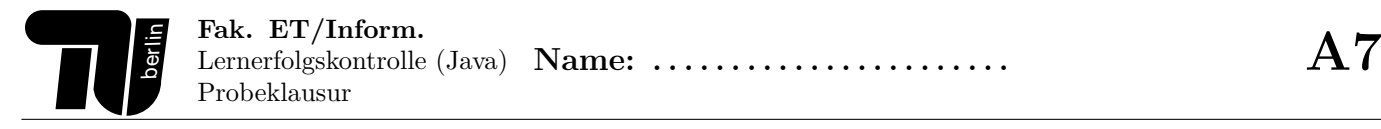

#### **Aufgabe 7 (5 Punkte) Java: Einfuhrung. ¨**

1. (3 Punkte)

Beantworten Sie durch Ankreuzen von "korrekt" oder "falsch", ob die folgenden Aussagen richtig sind. Für jedes<br>"ishtig gestete Kause sitt er sinen kalken Puult. richtig gesetzte Kreuz gibt es einen halben Punkt.

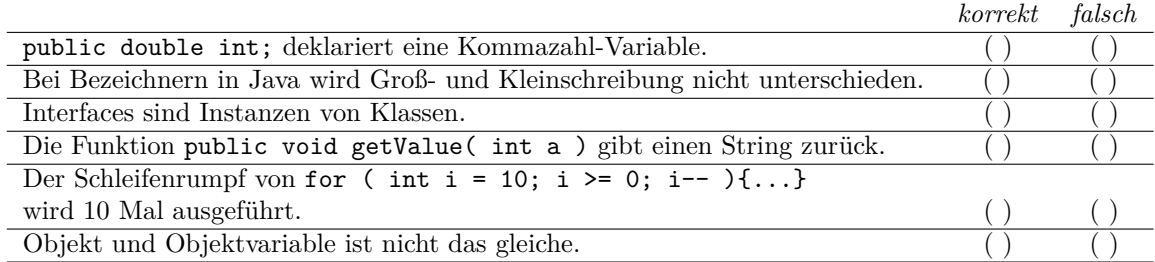

2. (2 Punkte) Schreiben Sie für folgende Funktionalitäten jeweils einen passenden *Methodenkopf* auf.

(a) die Methode gibt die Geschwindigkeit zurück, berechnet anhand der übergebenen Strecke (m) und Zeit (s).

(b) die Methode gibt alle Primzahlen zwischen zwei ubergebenen beliebigen Zahlen auf dem Bildschirm aus. ¨

(c) die Methode gibt zurück, ob eine übergebene Zahl eine Primzahl ist.

**Aufgabe 8 (10 Punkte) Java.**

- 1. (5 Punkte) Fuhren Sie eine Handsimulation durch. ¨
	- Tragen Sie die Variablenbelegungen, nach Ausführung der Zeile in die Tabelle ein. Achten Sie dabei auf die korrekte Darstellung des jeweiligen Typs.
	- Kennzeichnen Sie aktuell nicht existierende Variablen mit -.
	- Kennzeichnen Sie existierende Variablen, die noch nicht mit einem Wert belegt sind mit undef.
	- Schreiben Sie bei Methodenaufrufen zusätzlich die aufrufende Zeile in Klammern hinter die momentane Zeilennummer. Bsp: Wir befinden uns in Zeile 14 in einer Funktion, die in Zeile 34 aufgerufen wurde. Zeile: 14 (34)
	- Beachten Sie bei Methodenaufrufen, dass die erste Zeile der aufgerufenen Methode der zugehörige Methodenkopf ist.
	- Nach Aufruf eines return-Statements ist die nächste ausgeführte Zeile der Methodenabschluss (}).
	- Die letzte Zeile einer Methode ist immer die schließende Klammer }.
	- Die Zahl der Zeilen in der Tabelle ist abgezählt, d.h., so viele Zeilen werden im Code durchlaufen und von euch bitte beschrieben.

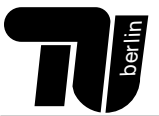

```
1 public class Handsimulation{
2 public static int mod(int x, int y){
3 int z = x / y;
\begin{array}{c|c}\n 4 & \text{if} (z == 0) {\{ \atop \text{return } 0 \}}\n \end{array}5 return 0;
6 }
\begin{array}{c} 7 \\ 8 \end{array} return x-(z*y);
8\,9 public static void sub(int x){
10 | x=x-1;
11 }
12 public static void main(String[] args){
13 int x = 3;
14 sub(x);
15 \vert int erg = mod(x,2);<br>16 \vert boolean b = (erg ==
        boolean b = (erg == x);
17 }
18 }
```
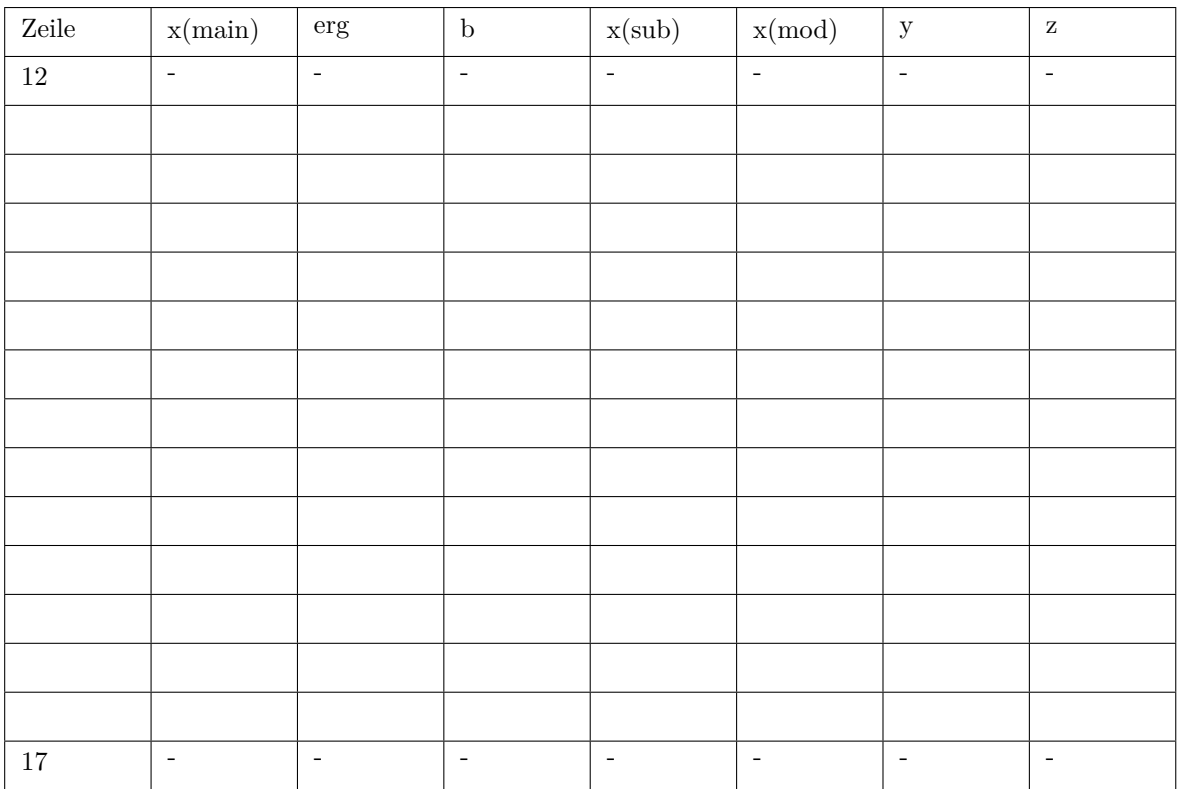

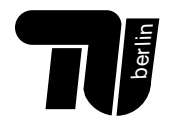

2. (2 Punkte)

```
public static void f(boolean a, boolean b) {
 boolean c;
 if ( !(a || b) && !(b && !a) ){
    c = true;
 }else{
    c = false;
 }
 System.out.println(c);
}
```
Geben Sie in der folgenden Tabelle an, was die Methode *f* bei der jeweiligen Belegung der Parameter ausgibt.

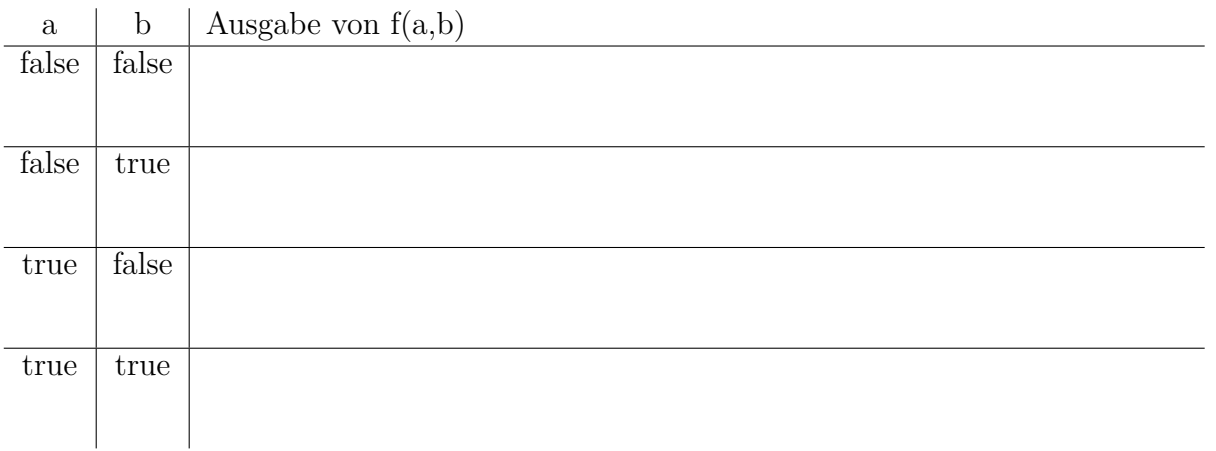

3. (3 Punkte) Schreiben Sie eine Methode oddNumber, die ein Array von Ganzzahlen übergeben bekommt und jede Zahl des Arrays ausgibt, falls sie ungerade ist. Beachten Sie, dass der Methode oddNumber beliebig lange Arrays übergeben werden könnten.

**Hinweis:** Gegeben sei eine Klasse *FunMath*, die eine statische Methode isEven(int x) beinhaltet. Die statische Methode isEven(int x) gibt *true* zurück, wenn es sich um eine gerade Zahl handelt, andernfalls gibt sie *false* zurück.

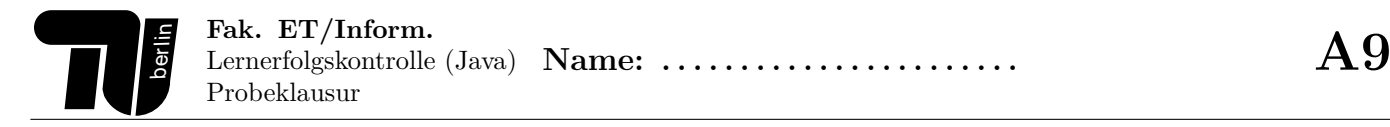

#### **Aufgabe 9 (4 Punkte) Java.**

Gegeben seien folgende Java-Klassen:

```
01 class X {
02 static int s = 2;
03 void f1(){
04 System.out.println("X::f1");
05 }
06 void f2(){
07 System.out.println("X::f2");<br>08 }
08 }
09 }
10
11 class Y extends X {
12 static int s = 1;
13 void f1(){
14 System.out.println("Y::f1");
15 }
16 void f3(){
17 System.out.println("Y::f3");
18 }
19 }
20
21 public class Test {
22 public static void main (String[ ] args) {
23 X \times = new Y();
24 Y \t y = new Y();25 //***
26 }
27 }
```
Geben Sie an, was die Ausgabe der folgenden Anweisungen ist, wenn sie anstelle des Kommentars in Zeile 25 eingefügt werden. Neben der Ausgabe sind auch *Compilierfehler* bzw. *Laufzeitfehler* mögliche Antworten.

```
1. ((Y) x).f1();
2. ((X) y).f1();
3. System.out.println(x.s);
4. y.f3();
5. y.f2();
6. y.f1();
7. Y = new X(); z.f1();
8. X z = new X(); ((Y) z).f1();
```
#### **Aufgabe 10 (11 Punkte) Java.**

- 1. (2 Punkte) Klaus verkauft Artikel bei Ebay:
	- *Musik:* Beschrieben durch Artikelnummer, Preis, Titel und Länge
	- *Videokassette:* Beschrieben durch Artikelnummer, Preis, Titel, Länge und Aufnahmejahr
	- *DVD:* Beschrieben durch Artikelnummer, Preis, Titel und Erscheinungsjahr

Stellen Sie die Vererbungshierarchie grafisch dar. Verwenden Sie (wenn nötig) auch zusätzliche Klassen um Redundanzen zu vermeiden.

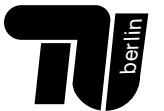

2. (6 Punkte) Betrachten Sie folgende Klassen und das dazugehörige Interface. Das Uboot und das Flugzeug implementieren beide das Interface Fahrzeug. Die Attribute von Uboot und Flugzeug sind nur innerhalb der Klasse sichtbar. Befüllen Sie die Lücken und implementieren Sie die unten stehende Testklasse anhand der gegebenen Kommentare.

```
public interface Fahrzeug{
   public void beschleunigen();
}
```

```
public class Uboot ________________________ _______________________ {
    _____________________ double knoten; // Geschwindigkeit
    public Uboot(double k){
        this.knoten = k;
    }
    // Methode beschleunigen
        _____________________ void beschleunigen(){
        knoten++;
    }
}
```
**public class** Flugzeug \_\_\_\_\_\_\_\_\_\_\_\_\_\_\_\_\_\_\_\_\_\_\_\_ \_\_\_\_\_\_\_\_\_\_\_\_\_\_\_\_\_\_\_\_\_\_\_ { \_\_\_\_\_\_\_\_\_\_\_\_\_\_\_\_\_\_\_\_\_ **double** kmh; // Geschwindigkeit des Flugzeugs // Methode beschleunigen \_\_\_\_\_\_\_\_\_\_\_\_\_\_\_\_\_\_\_\_\_ **void** beschleunigen(){ kmh= ((**int**)Math.random()\*100)\*kmh; } }

```
public class TestFahrzeug {
   public static void main (String[] args){
        // Erzeugen Sie eine ArrayListe vom Typ List
        // Fuegen Sie ein Uboot zur Liste hinzu
        // Fuegen Sie ein Flugzeug zur Liste hinzu
        // Geben Sie die Laenge der Liste auf dem Bildschirm aus .
   }
}
```
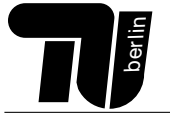

#### 3. (3 Punkte)

Beantworten Sie durch Ankreuzen von "korrekt" oder "falsch", ob die folgenden Zeilen korrekten Java-Code darstellen. Jede richtige Antwort gibt 0,5 Punkte, für jede falsche Antwort werden 0,5 Punkte abgezogen. Insgesamt können aber nicht weniger als  $0$  Punkte erreicht werden.  $\;$ 

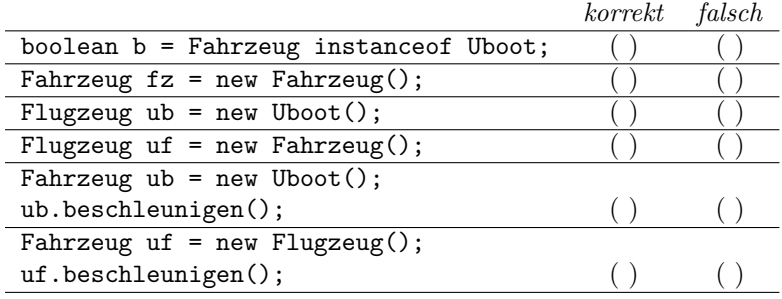

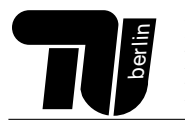

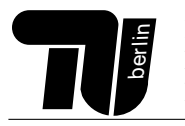